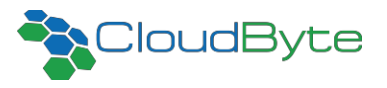

# **Migrating VSMs & Performing disaster recovery**

*In CloudByte ElastiStor*

CAN I MIGRATE A VSM ACROSS SITES? WHAT ARE THE CONSIDERATIONS TO PERFORM DISASTER RECOVERY? I HAVE AN APPLICATION WITH 500 IOPS, I NEED A BETTER PERFORMANCE AND WANT TO INCREASE THE IOPS TO 1000, DOES ELASTISTOR SUPPORT **HOW DOES BACKUP MECHANISM WORK IN ELASTISTOR?** WHAT TYPE OF REMOTE REPLICATION IS PERFORMED<br>IN ELASTISTOR? IS IT SYNCHRONOUS OR ASYNCHRONOUS? WHAT ARE THE CONFIGURATION PROCEDURES TO PERFORM VSM MIGRATION?

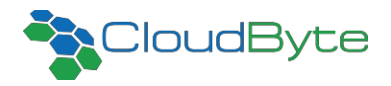

## Contents

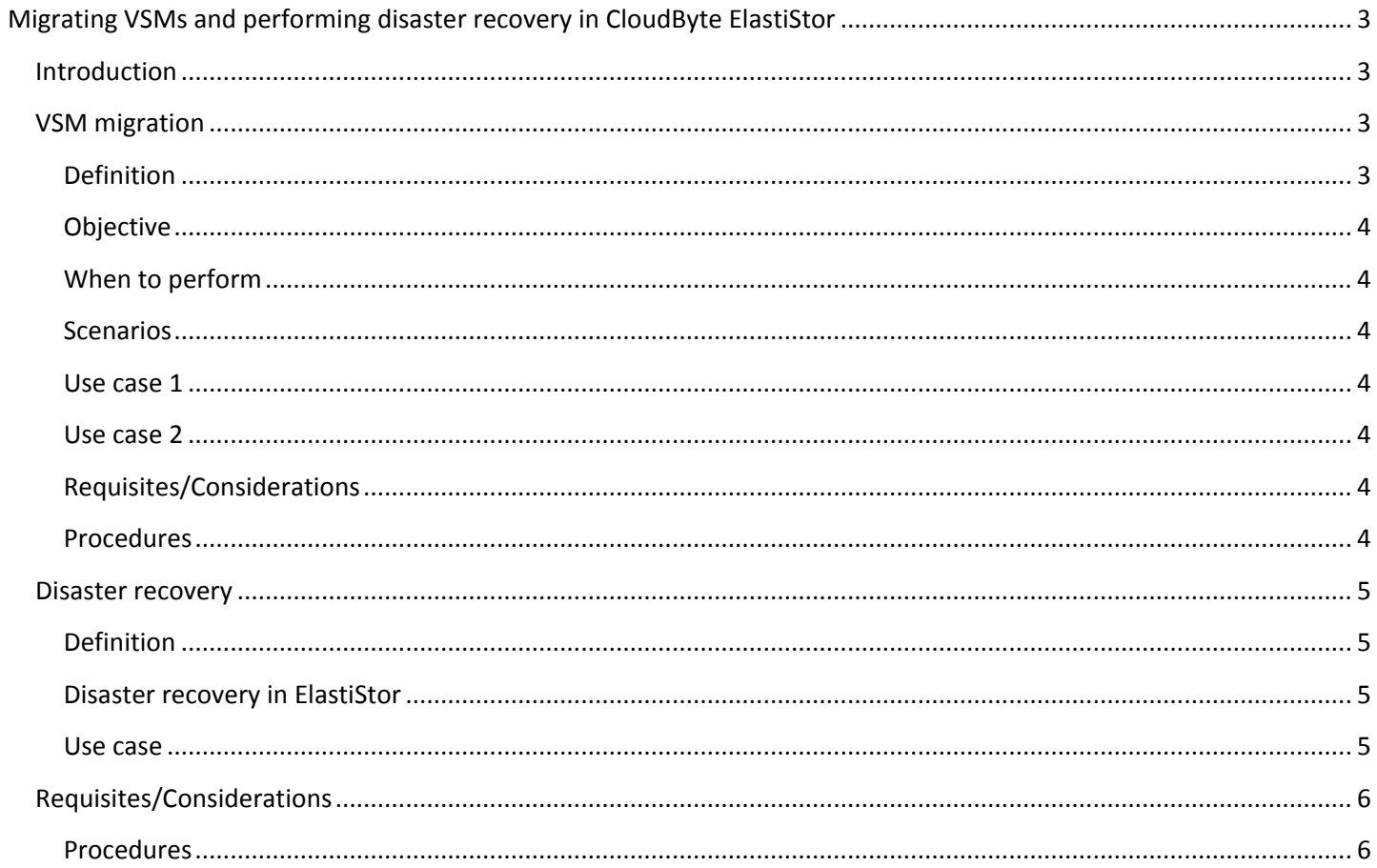

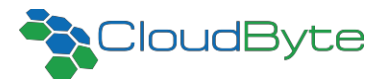

### <span id="page-2-0"></span>**Migrating VSMs and performing disaster recovery in CloudByte ElastiStor**

#### <span id="page-2-1"></span>**Introduction**

This document discusses various user queries related to disaster recovery and VSM migration. The scenarios in which these features are used and the requirements to perform them are explained in detail.

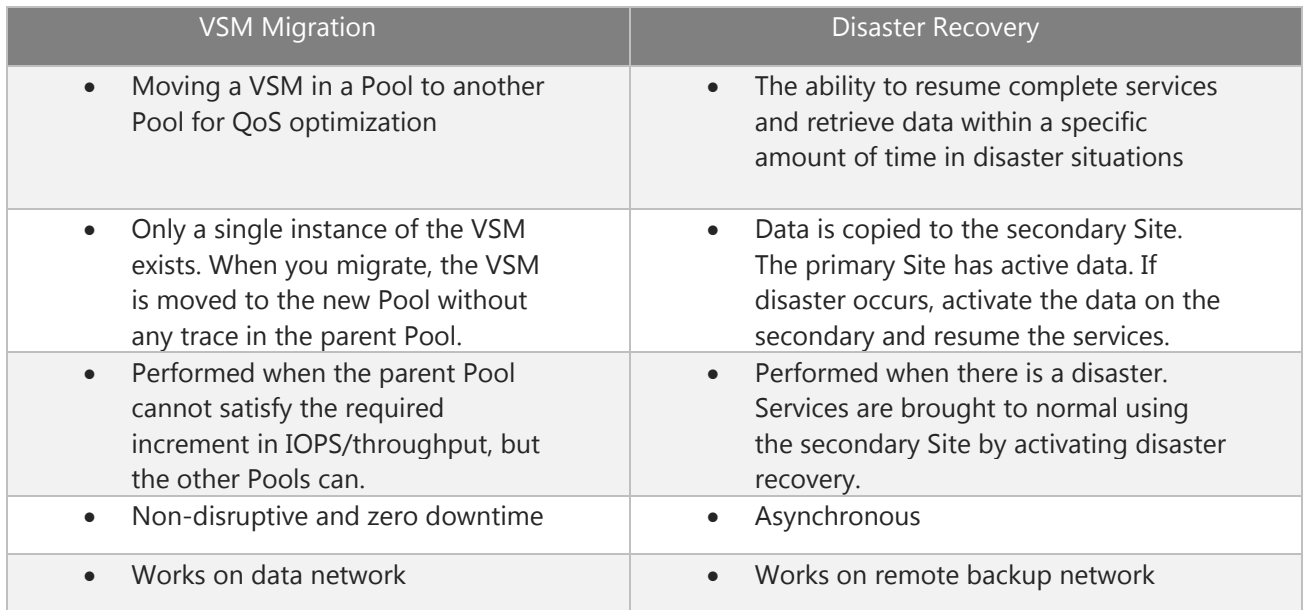

#### <span id="page-2-2"></span>**VSM migration**

#### <span id="page-2-3"></span>**Definition**

Moving a VSM in a Pool to another Pool.

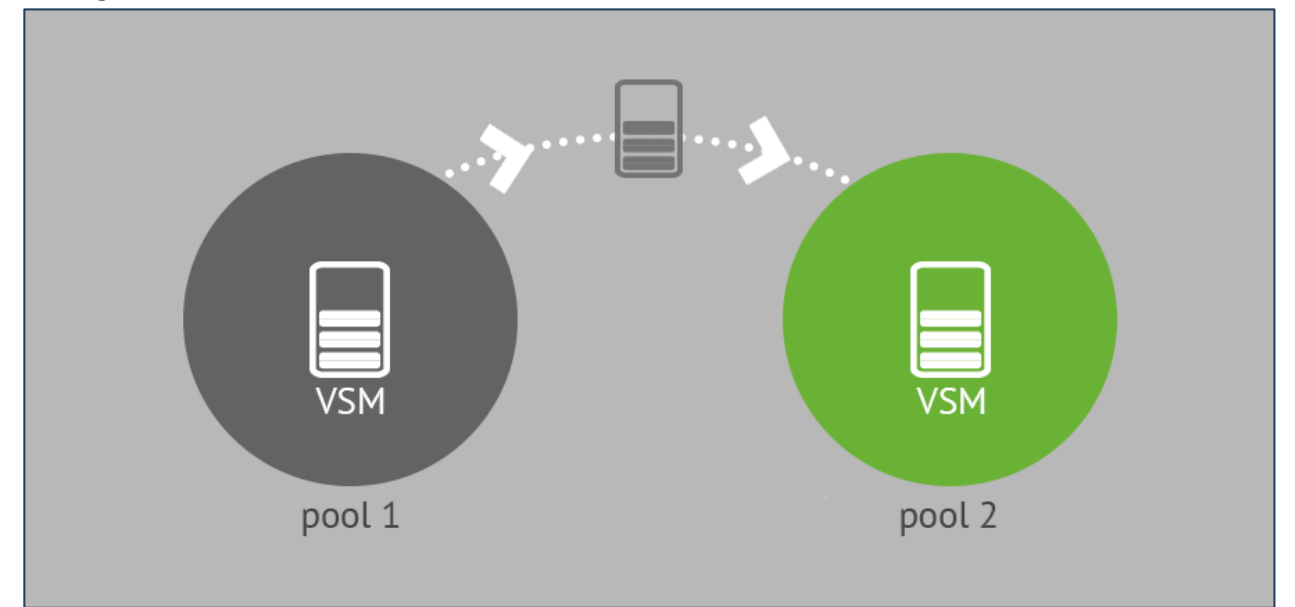

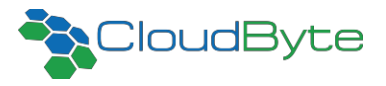

#### <span id="page-3-0"></span>**Objective**

The objective of VSM migration is QoS optimization.

#### <span id="page-3-1"></span>When to perform

Migration is necessary when VSM's parent Pool

- Cannot guarantee the required IOPS/throughput
- There is not enough storage space on the Pool

#### <span id="page-3-2"></span>Scenarios

You can migrate VSMs

- From a Pool to another within the same Node or across Nodes.
- From one Pool to another, with in same HA Group or across HA Groups.
- From a Pool to another within a Site or across Sites.

#### <span id="page-3-3"></span>Use case 1

You have to increase the IOPS of an application on a 2TB Storage Volume, from say 500 to 5000.

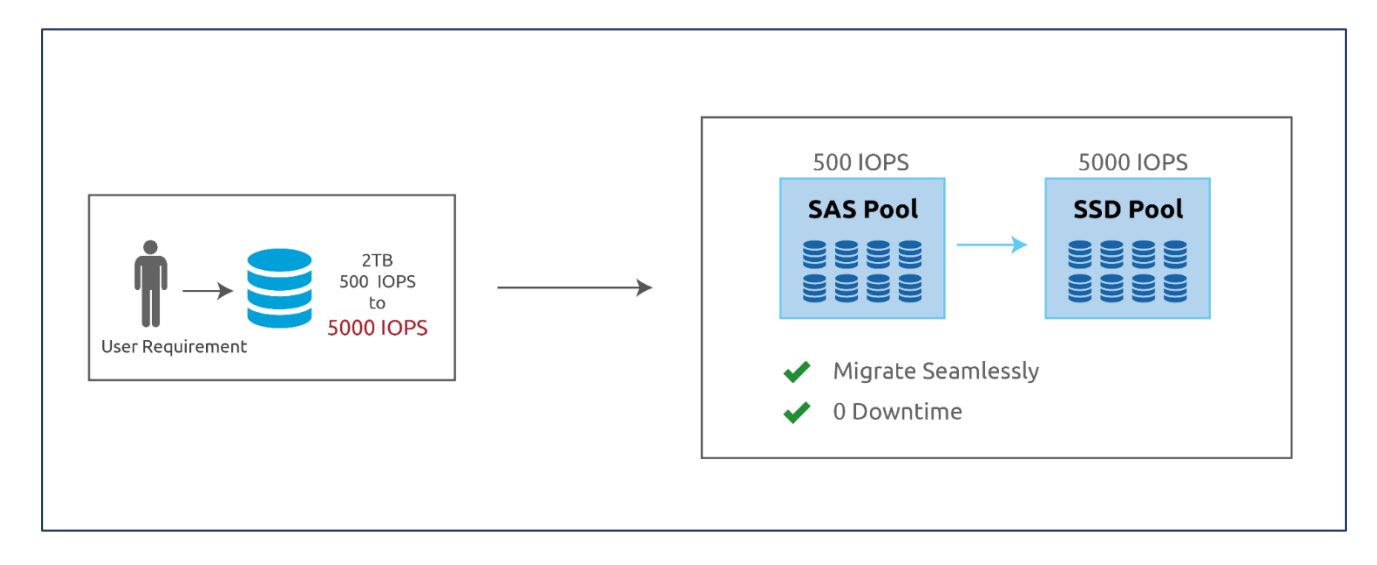

ElastiStor will seamlessly migrate a VSM to an SSD Pool. This involves zero downtime and no application disruption with the VSM. You can continue to work on the application during the VSM migration.

#### <span id="page-3-4"></span>Use case 2

Your workload does not demand high performance but requires an additional storage space. The SSDs may not have the required storage space (but the SAS Pool has). Therefore, you can migrate the VSM to a SAS Pool with no application disruption.

#### <span id="page-3-5"></span>Requisites/Considerations

- VSMs can be migrated from one Pool (which cannot satisfy the required increment in IOPS/throughput), but to another, with in same HA Group or across HA Group, provided both HA Groups are managed by the same ElastiCenter.
- In the case of migrating VSMs across appliances, ensure that appliances are managed by the same ElastiCenter.

#### <span id="page-3-6"></span>**Procedures**

To configure VSM migration, go to the following URL:

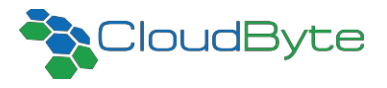

[http://www.docs.cloudbyte.com/what-is-elasticenter/configuring-vsm-migration/](http://www.docs.cloudbyte.com/what-is-elasticenter/configuring-tsm-migration/)

#### <span id="page-4-0"></span>**Disaster recovery**

#### <span id="page-4-1"></span>Definition

Disaster implies an unplanned outage. Whether it be because of a severe natural calamity, system failure, site damage, or disk failure, data storage without backup is a great risk which might cause loss of data. Disaster recovery is the ability to resume complete services within a specific amount of time. The disaster recovery mechanism helps you effectively retrieve data in disaster situations.

#### <span id="page-4-2"></span>Disaster recovery in ElastiStor

CloudByte ElastiStor equips you to effectively recover data in the case of adversities using the *Mirror* feature represented by DR VSM in ElastiCenter. Disaster Recovery in ElastiStor is asynchronous.

Data is mirrored and a remote snapshot of the data on the primary setup is created in the secondary storage setup. The data on secondary storage setup is a read-only copy until it is activated.

In the case of disaster, you can activate the DR VSM to take care of the services handled by the primary setup.

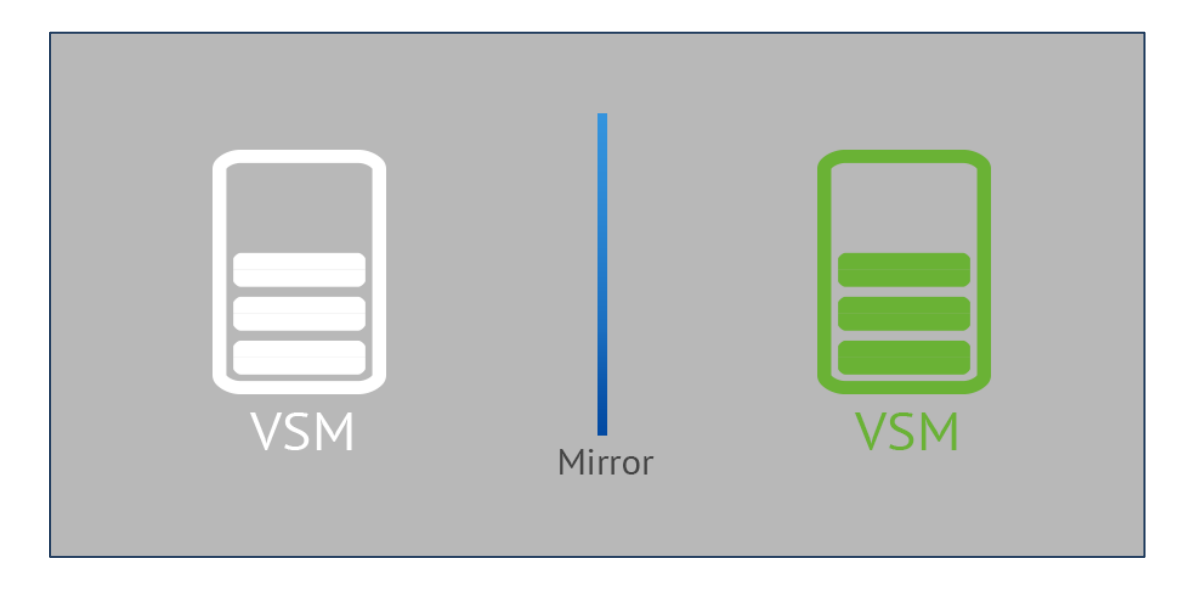

The backup mechanism for disaster recovery is as follows:

The first backup is a full backup. The first backup is followed by incremental backups based on snapshot technology.

You can schedule your backup in ElastiCenter by selecting a frequency (minimum frequency is one minute). CloudByte recommends a scheduling frequency higher than the time taken to transfer the differential data from source to the destination Site. For example, if the differential data is about 1 GB, and the time taken to transfer it is about 90 seconds, then set a scheduling frequency of about 120 seconds.

#### <span id="page-4-3"></span>Use case

Data loss at your primary site in Los Angeles.

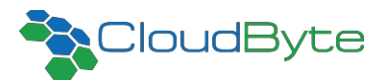

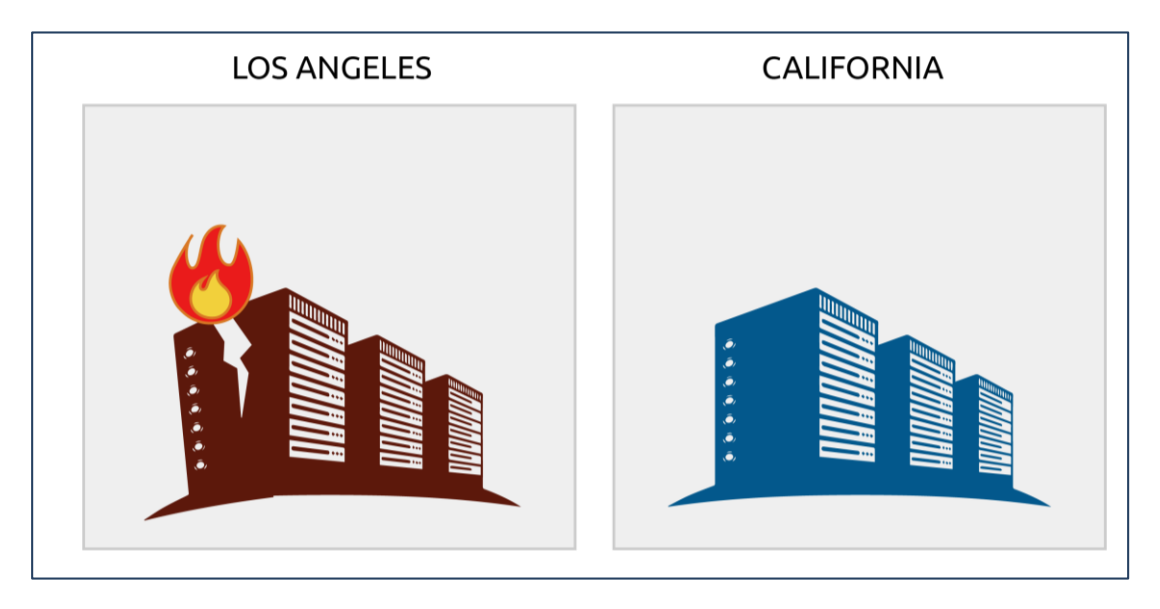

In this case, the remote site can be brought online and the work continues from the last successful data transfer (from primary site).

When the primary site is up, you can transfer back the responsibility and quickly synch with the remote copy for only the incremental data. This ensures a complete data backup and also keeps the system in an operating condition continuously with the least amount of downtime.

#### <span id="page-5-0"></span>**Requisites/Considerations**

- While backing up data across appliances, ensure that appliances are managed by the same ElastiCenter.
- If the primary and secondary Sites are on different networks, ensure that you have a dedicated network for data transfer. For example, Site to Site VPN.
- CloudByte ElastiStor currently supports disaster recovery across Sites managed by the same ElastiCenter.

#### <span id="page-5-1"></span>Procedures

To configure disaster recovery, go to the following URL: [http://www.docs.cloudbyte.com/what-is-elasticenter/configuring-remote-disaster-recovery/.](http://www.docs.cloudbyte.com/what-is-elasticenter/configuring-remote-disaster-recovery/)

**CloudByte Inc.,** 20863 Stevens Creek Blvd, Suite 530, Cupertino, CA 95014, USA Call: 1-(408)-604-9401 | email: engage@cloudbye.com | www.cloudbyte.com

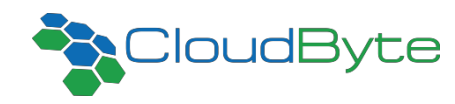